# **CCA-500Q&As**

Cloudera Certified Administrator for Apache Hadoop (CCAH)

### **Pass Cloudera CCA-500 Exam with 100% Guarantee**

Free Download Real Questions & Answers **PDF** and **VCE** file from:

**https://www.leads4pass.com/cca-500.html**

100% Passing Guarantee 100% Money Back Assurance

Following Questions and Answers are all new published by Cloudera Official Exam Center

**C** Instant Download After Purchase

**83 100% Money Back Guarantee** 

365 Days Free Update

**Leads4Pass** 

800,000+ Satisfied Customers

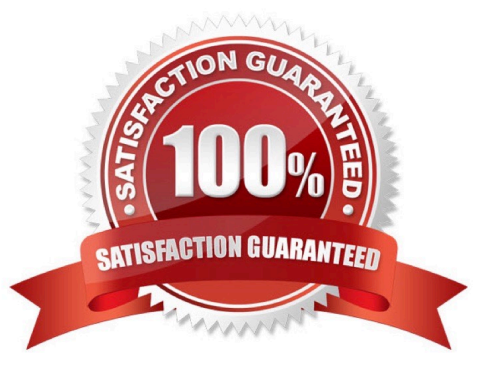

# **Leads4Pass**

#### **QUESTION 1**

Which two features does Kerberos security add to a Hadoop cluster? (Choose two)

- A. User authentication on all remote procedure calls (RPCs)
- B. Encryption for data during transfer between the Mappers and Reducers
- C. Encryption for data on disk ("at rest")
- D. Authentication for user access to the cluster against a central server
- E. Root access to the cluster for users hdfs and mapred but non-root access for clients

Correct Answer: AD

#### **QUESTION 2**

You have recently converted your Hadoop cluster from a MapReduce 1 (MRv1) architecture to MapReduce 2 (MRv2) on YARN architecture. Your developers are accustomed to specifying map and reduce tasks (resource allocation) tasks when they run jobs: A developer wants to know how specify to reduce tasks when a specific job runs. Which method should you tell that developers to implement?

A. MapReduce version 2 (MRv2) on YARN abstracts resource allocation away from the idea of "tasks" into memory and virtual cores, thus eliminating the need for a developer to specify the number of reduce tasks, and indeed preventing the developer from specifying the number of reduce tasks.

B. In YARN, resource allocations is a function of megabytes of memory in multiples of 1024mb. Thus, they should specify the amount of memory resource they need by executing D mapreducereduces.memory-mb-2048

C. In YARN, the ApplicationMaster is responsible for requesting the resource required for a specific launch. Thus, executing D yarn.applicationmaster.reduce.tasks=2 will specify that the ApplicationMaster launch two task contains on the worker nodes.

D. Developers specify reduce tasks in the exact same way for both MapReduce version 1 (MRv1) and MapReduce version 2 (MRv2) on YARN. Thus, executing D mapreduce.job.reduces-2 will specify reduce tasks.

E. In YARN, resource allocation is function of virtual cores specified by the ApplicationManager making requests to the NodeManager where a reduce task is handeled by a single container (and thus a single virtual core). Thus, the developer needs to specify the number of virtual cores to the NodeManager by executing p yarn.nodemanager.cpuvcores=2

Correct Answer: D

#### **QUESTION 3**

Cluster Summary:

45 files and directories, 12 blocks = 57 total. Heap size is 15.31 MB/193.38MB(7%)

## **Leads4Pass**

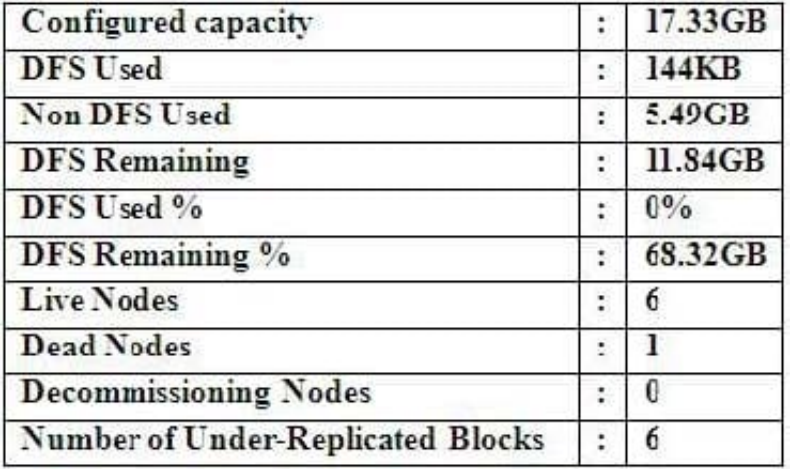

Refer to the above screenshot.

You configure a Hadoop cluster with seven DataNodes and on of your monitoring UIs displays the details

shown in the exhibit.

What does the this tell you?

A. The DataNode JVM on one host is not active

B. Because your under-replicated blocks count matches the Live Nodes, one node is dead, and your DFS Used % equals 0%, you can\\'t be certain that your cluster has all the data you\\'ve written it.

C. Your cluster has lost all HDFS data which had bocks stored on the dead DatNode

D. The HDFS cluster is in safe mode

Correct Answer: A

#### **QUESTION 4**

Assume you have a file named foo.txt in your local directory. You issue the following three commands:

Hadoop fs mkdir input

Hadoop fs put foo.txt input/foo.txt

Hadoop fs put foo.txt input

What happens when you issue the third command?

- A. The write succeeds, overwriting foo.txt in HDFS with no warning
- B. The file is uploaded and stored as a plain file named input
- C. You get a warning that foo.txt is being overwritten
- D. You get an error message telling you that foo.txt already exists, and asking you if you would like to overwrite it.

### **Leads4Pass**

- E. You get a error message telling you that foo.txt already exists. The file is not written to HDFS
- F. You get an error message telling you that input is not a directory

G. The write silently fails

Correct Answer: CE

#### **QUESTION 5**

Your cluster implements HDFS High Availability (HA). Your two NameNodes are named nn01 and nn02. What occurs when you execute the command: hdfs haadmin failover nn01 nn02?

- A. nn02 is fenced, and nn01 becomes the active NameNode
- B. nn01 is fenced, and nn02 becomes the active NameNode
- C. nn01 becomes the standby NameNode and nn02 becomes the active NameNode
- D. nn02 becomes the standby NameNode and nn01 becomes the active NameNode

Correct Answer: B

[Latest CCA-500 Dumps](https://www.leads4pass.com/cca-500.html) [CCA-500 Practice Test](https://www.leads4pass.com/cca-500.html) [CCA-500 Study Guide](https://www.leads4pass.com/cca-500.html)